# 12 **FCOMC** ご自宅のテレビやスマホでお楽しみいただけます

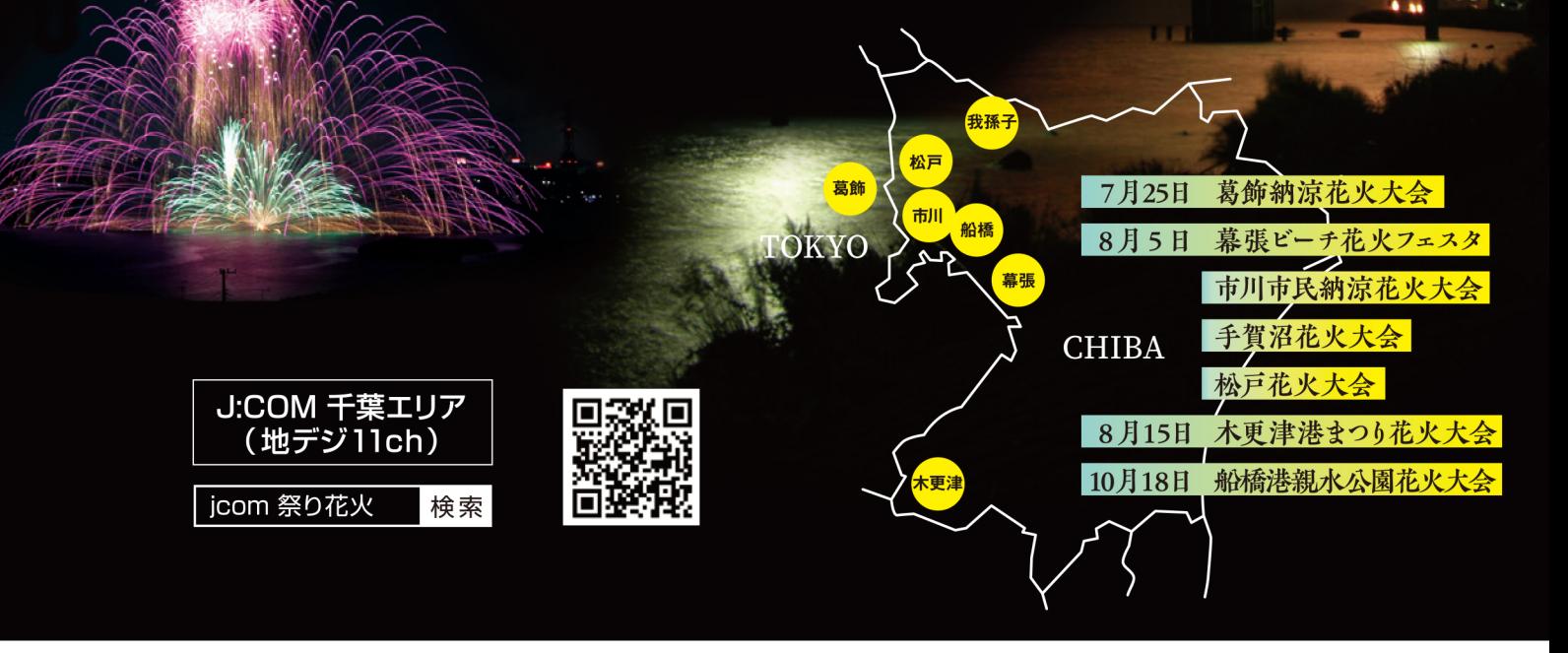

 $\Pi$  0120-999-000 (年中無休)

放送エリア・ご視聴などに関する お問い合わせはこちらまで

※2023年6月末現在(一部除く)。 ※住所や建物によっては利用いただけない場合あり。 ※テレビ本体のチューナーで視聴いただく場合、テレビのスキャンが必要となる場合あり。 ※一部サービスのみ ※こしこ~5万人%に、「ルポンは、※正がいた物にのつくばり切りのにしい。"※当社のショックに本作のクー・クーくなるのでした。「またのでは、アクレック」を変更したので、※「山のファストはすべてイメージ。<br>お客さまご自身で設置可能。 ※放送内容は予告なく変更となる場合あり。 ※会社名・製品名・サービス名は、各社の登録商標または商標。一部申請中のものを含む。 ※画像・イラストはすべてイメージ。<br>【ど・ろーかるアプリについて】 ※ご利用にはイ

# 今年の夏は涼しく テレビとアプリで 花火を楽しもう

一部番組は地域情報アプリ「ど・ろーかる」「YouTube」でも配信 配信マーク <mark>→</mark> YouTube

### $7/25$ ( $\chi$ ) 19:10 ~ 20:45 第57回 葛飾納涼花火大会

放送エリア | 葛飾

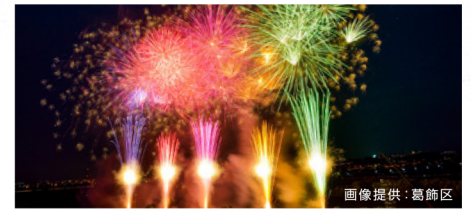

#### 4年ぶりの開催! 過去最多の約2万発

**D** YouTube

観客席から打ち上げ場所が近いため、全身に打ち上げ音が 響き、臨場感あふれる花火の迫力が楽しめるのが葛飾納涼 花火の大きな魅力。4年ぶりの開催となる今年は「再始動」 をテーマに、例年(13,000発)より大幅に増やし過去最多の 約20.000発を打ち上げます。

## $8/5$ ( $\pm$ ) 19:00~20:30 手賀沼花火大会 2023

放送エリア | 東関東

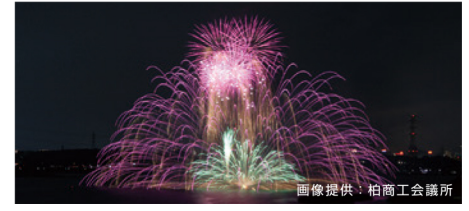

#### 手賀沼湖上から 打ち上げられる13,500発 **D**YouTube

湖上から打ち上げられる花火は「ちば文化資産」に指定されて いる美しさ。今年は柏会場1か所・我孫子会場1か所から打ち上 げられます。「つづくを、つなぐ」をブランドスローガンに、東 京タワーとほぼ同じ高さまで上昇して大きく花開く尺玉や、 幻想的な水中花火など、魅力的な演出が予定されています。

10/18(水) 放送時間未定 船橋港親水公園花火大会 somes <<<<<<

#### 放送エリア | 船橋習志野

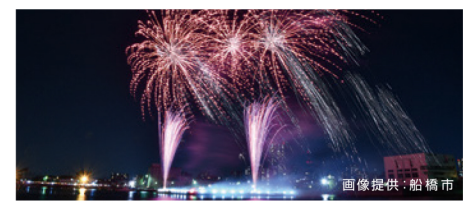

市民まつりの フィナーレを飾る

※配信未定

毎年、市内各所を会場に行われる「ふなばし市民まつり」の フィナーレを飾るのが「船橋港親水公園花火大会」。夏の風 物詩でしたが、近年の酷暑と観客の健康を考え、今年は10月 に開催されます。会場周辺の建物と花火のコントラスト、水 面に映る花火の光など、港ならではの花火が楽しめます。

 $8/5(+)$  19:00 ~ 20:30 幕張ビーチ花火フェスタ 2023 放送エリア | 千葉セントラル

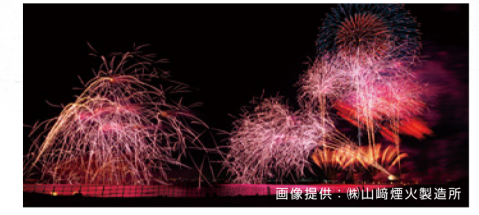

海上に展開される **D**YouTube 国内最大級の花火ショー

幕張の浜の広さを生かして5か所から約20,000発が打ち 上げられる花火大会。海に向かって打ち出す約4,000発の 海上花火に、特殊な色変化が起きる最新鋭のグラデーショ ン花火、約10.000発のグランドフィナーレなど、最新鋭の 技術と音楽の共演による国内最大級の花火ショー。

 $8/5$ ( $\pm$ ) 19:00 ~ 21:00 松戸花火大会 イン 2023

#### 放送エリア 東葛

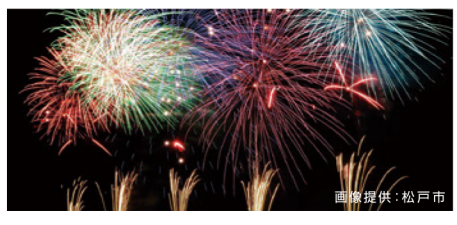

#### 市制施行80周年 過去最多25,000発

今年は松戸市の市制施行80周年に加え、千葉県誕生150周 年も重なるということで、規模を拡大して開催!県内最大規 模も 25,000発を打ち上げるほか、会場内の屋台村の設置· ステージイベントなども企画されています。

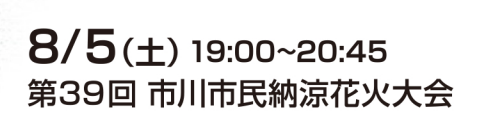

放送エリア | 市川

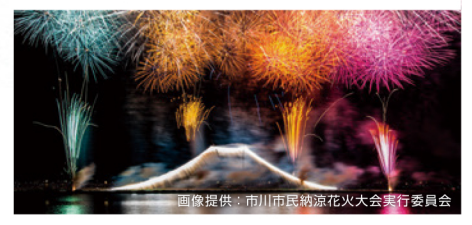

宗家花火鍵屋 ※配信未定 プロデュースの14,000発

市民に「ふるさと市川」を感じてもらおうと開かれている 花火大会。5秒間·1,000発のスタートから、打ち上げ花火、 スターマイン、仕掛け花火など例年約14,000発が打ち上げ られます。

# $8/15$  (y)  $19:00 \sim 20:45$ 第76回 木更津港まつり花火大会

放送エリア | 木更津

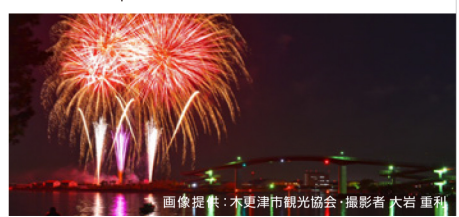

#### 中の島大橋が映える 13,000発の花火

### **D**YouTube

「やっさいもっさい踊り」とあわせて夏を彩る「木更津港まつ り | の花火大会。関東最大級の火薬量を誇り約 13,000 発の 花火が打ち上げられます。港のシンボル・中の島大橋が光 の中に映え、木更津ならではの風情を見せてくれます。

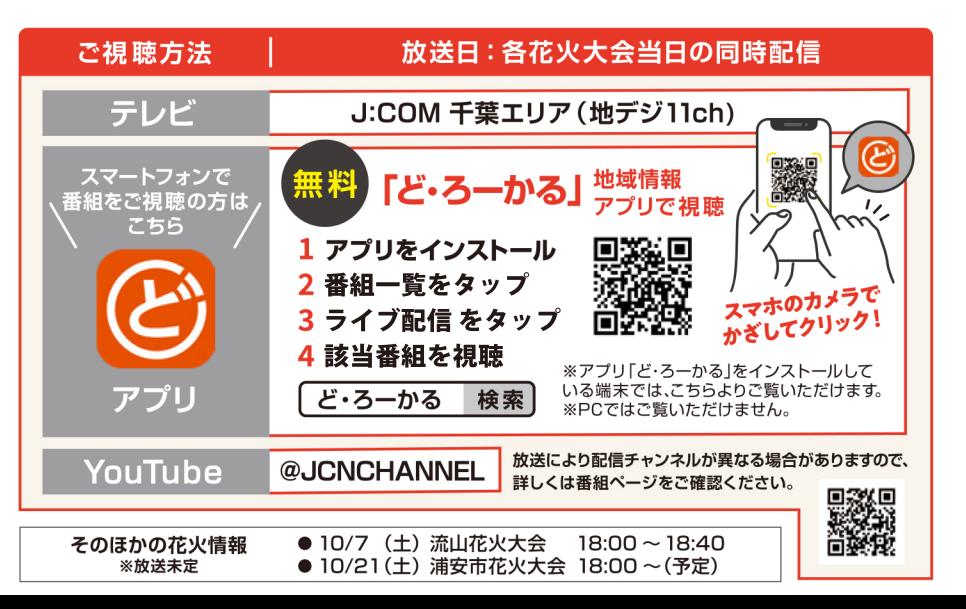

**D** YouTube